**280-214-EM**

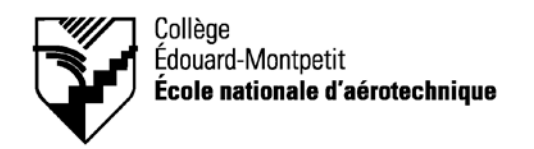

# **PLAN DE COURS MODÉLISATION ET DESSINS ASSISTÉS PAR ORDINATEUR I**

### **Session : HIVER 2004** 2 (Th) – 2 (Pr) – 1 (É)

# **Département : Construction aéronautique**

**PROFESSEUR(S) :** Michel Michaud – René Deschamps

**LOCAUX :** A-183 et A-193

**DISPONIBILITÉ** 

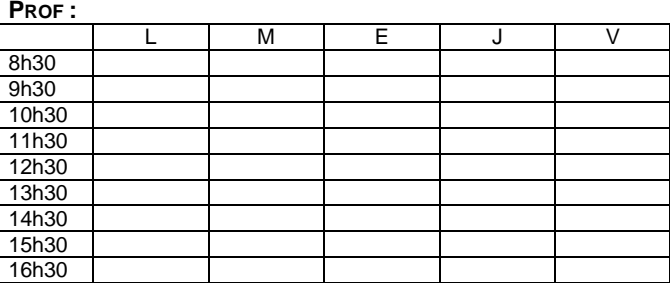

- Horaire des disponibilités des laboratoires d'informatique de jour : Regarder l'horaire sur la porte du local.
- Horaire des disponibilités des laboratoires d'informatique de soir et la fin de semaine : Le soir de 18h à 24h et la fin de semaine de 8h à 17h (excepté jours fériés).

# **PLACE DU COURS DANS LE PROGRAMME**

Ce cours s'inscrit dans les fonctions de travail reliées à la planification, à la conception et au contrôle de la qualité. Il contribue à développer progressivement votre capacité à modéliser et utiliser un logiciel pour définir des pièces aéronautiques.

Sa réussite est nécessaire pour suivre les cours *Définition de composants III* (280-303-EM), *Analyse fonctionnelle* (280-313-EM), *Structures II* (280-345-EM) et *Commande numérique I* (280-446-EM)*.*

Le cours *Définition de composants II* (280-203-EM) est co-requis pour ce cours.

Les objectifs terminaux du cours sont : Éléments de l'objectif ministériel 011U :

Produire et modifier des croquis, des dessins techniques et des modèles reliés à l'aéronautique.

# **MATÉRIEL OBLIGATOIRE**

- Cahier de notes CATIA V5
- Cassettes ZIP (100 Meg) pour lecteur ZIP

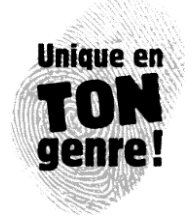

# **PLANIFICATION DU COURS**

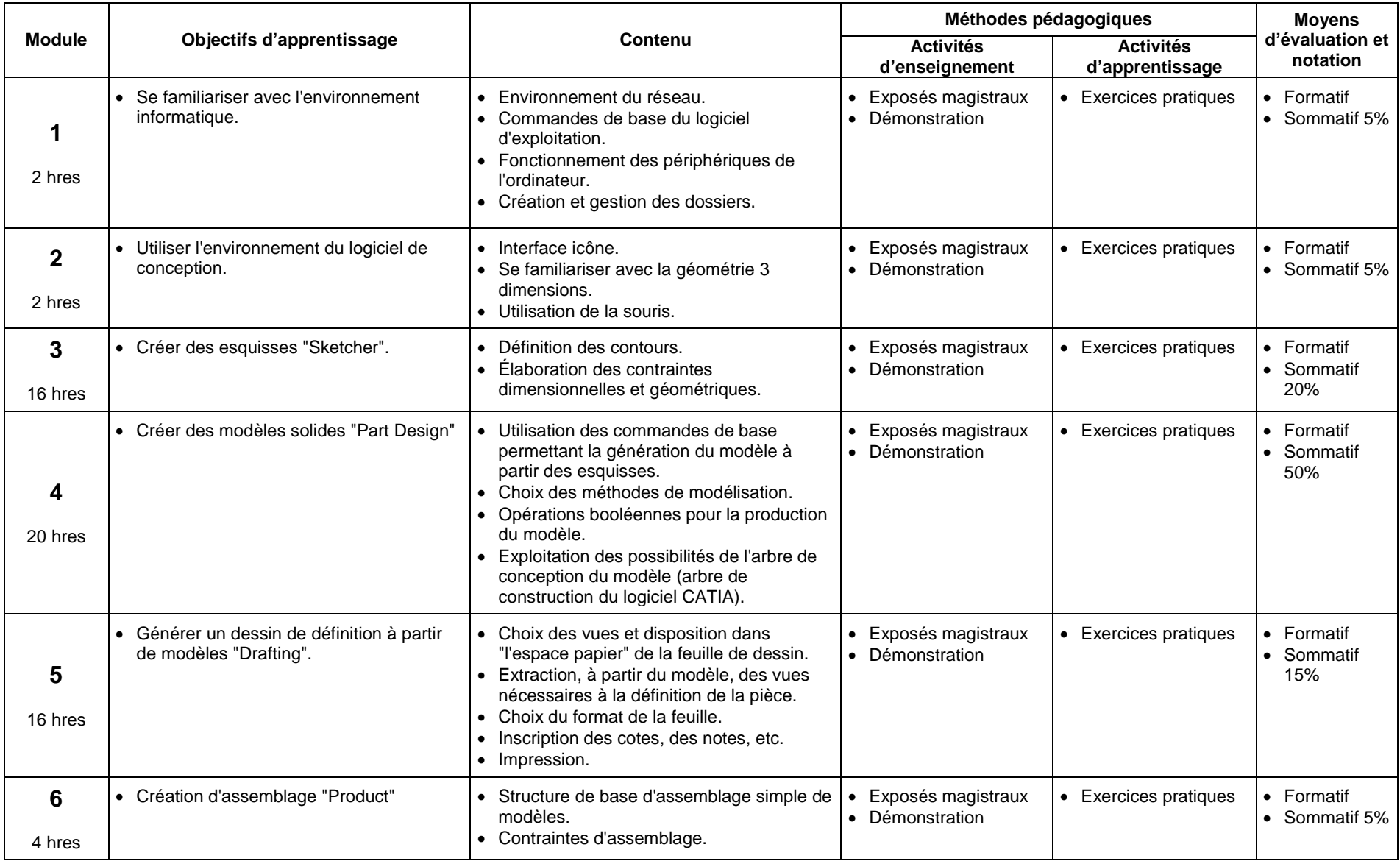

# **RÉUSSITE AU COURS**

La répartition des notes se présente comme ceci :

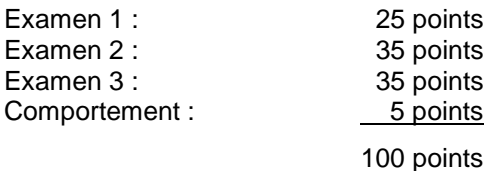

Détails du comportement :

- 1. Assumer ses responsabilités.
- 2. Entreprendre des projets.
- 3. Générer de nouvelles idées.
- 4. Prendre des décisions fondées et éclairées.
- 5. Déployer des efforts soutenus.
- 6. Planifier et organiser ses activités.
- 7. Collaborer avec l'équipe.
- 8. Se soucier de la qualité et des temps de production.
- 9. Respecter les normes de communication écrite ou orale.

Pour réussir ce cours, vous devez :

- Obtenir une note globale d'au moins 60%.
- Obtenir une note d'au moins 60% au cumul des examens (30/50), sans quoi la note de la partie la plus faible (examens ou exercices) sera transformée et inscrite au bulletin sur 100.

#### **MÉDIAGRAPHIE : Ouvrages de référence**

Site Internet d'information : http://www.dsweb.com/

# **RÈGLEMENTS, POLITIQUES ET PROCÉDURES**

Une section située vers la fin de votre agenda étudiant de l'École nationale d'aérotechnique présente :

- les conditions particulières au maintien de l'admission d'un étudiant;
- la procédure de traitement des plaintes étudiantes;
- la politique institutionnelle d'évaluation des apprentissages;
- la politique de valorisation de la langue française;
- les règlements de chaque département : ce cours est assujetti aux règlements du département de construction aéronautique